# How to configure DHCP\_Local\_Relay via NETSNMP in DES-3028 series?

### The OIDs are defined in **"L2MGMT-MIB" (L2mgmt.mib).**

#### **# swL2DhcpLocalRelayMgmt**

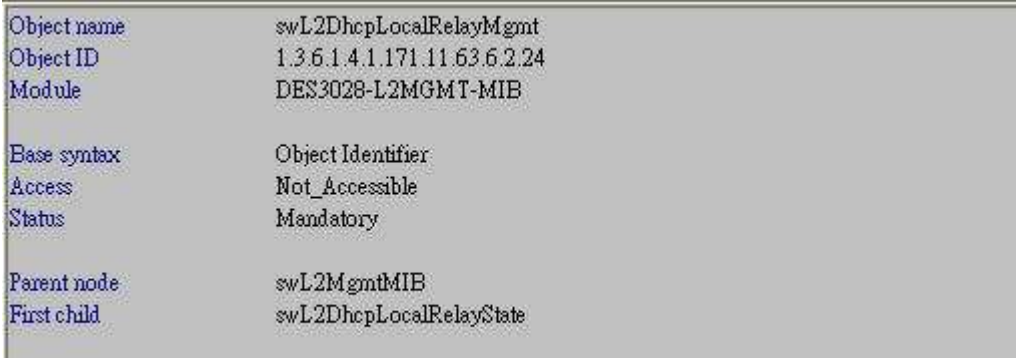

#### **# swL2DhcpLocalRelayState**

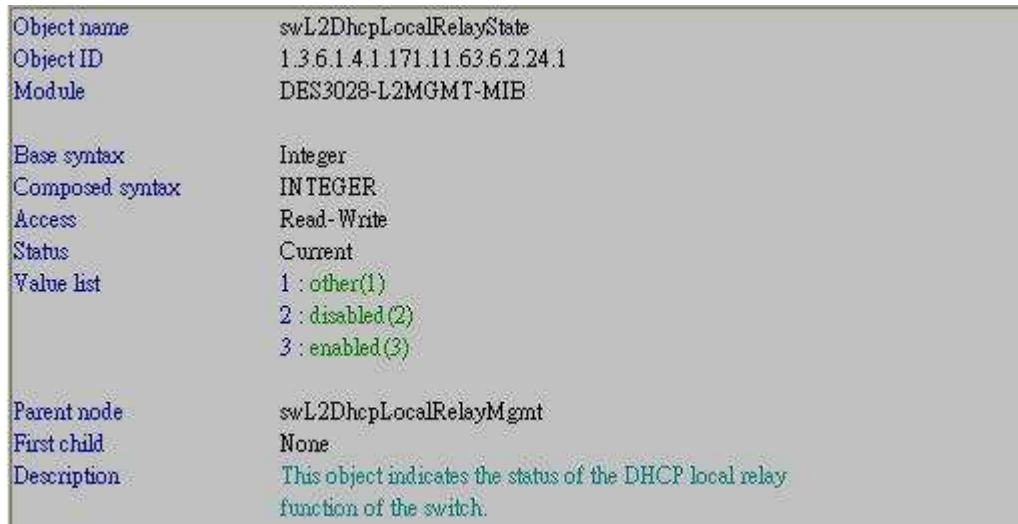

#### **# swL2DhcpLocalRelayVLANTable**

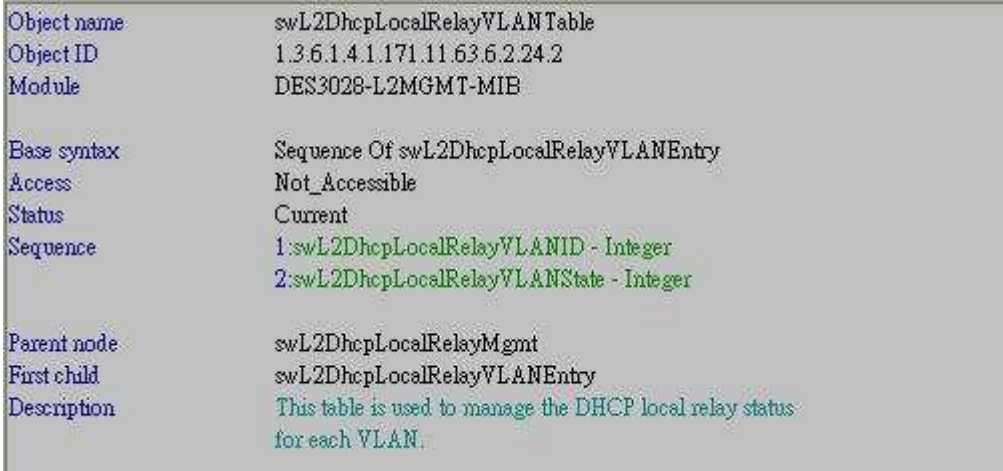

### **# swL2DhcpLocalRelayVLANEntry**

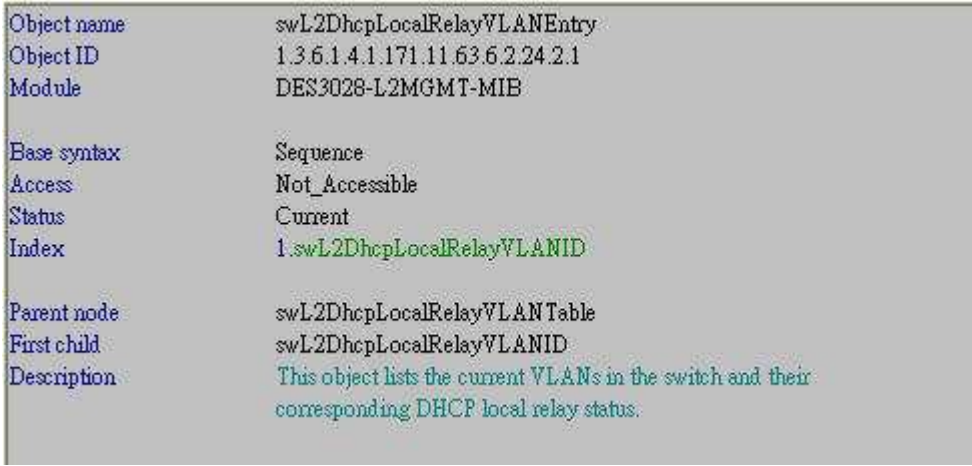

### **# swL2DhcpLocalRelayVLANID**

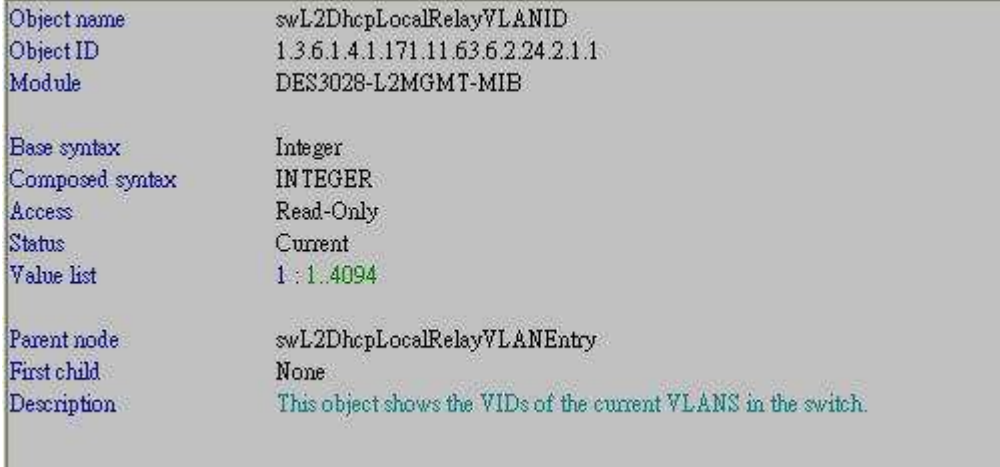

## **# swL2DhcpLocalRelayVLANState**

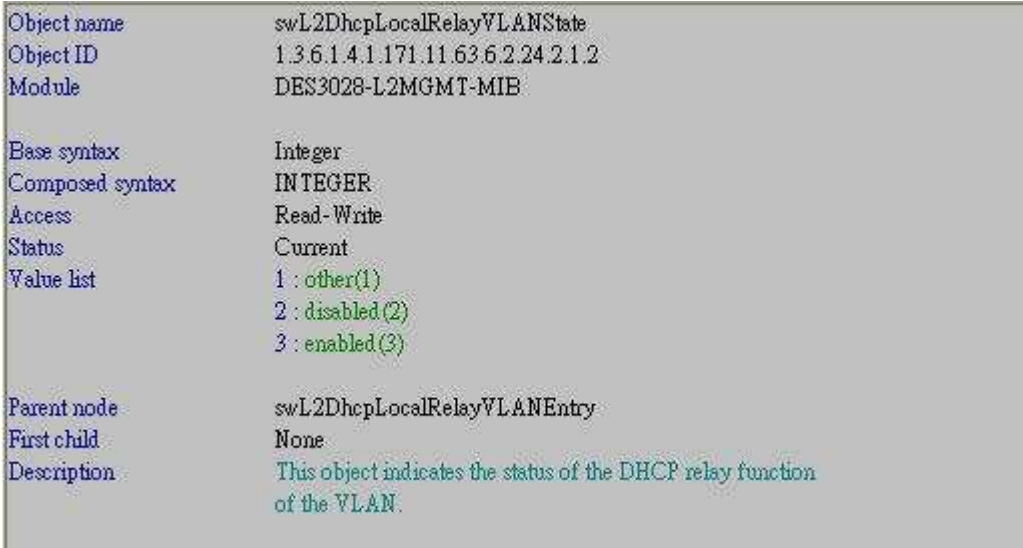

#### **[Setup Example]**

#### **# Enable DHCP\_Local\_Relay global state.**

#### **CLI command :**

enable dhcp\_local\_relay

#### **NETSNMP :**

snmpset -v2c -c private 10.90.90.90 1.3.6.1.4.1.171.11.63.6.2.24.1.0 i 3

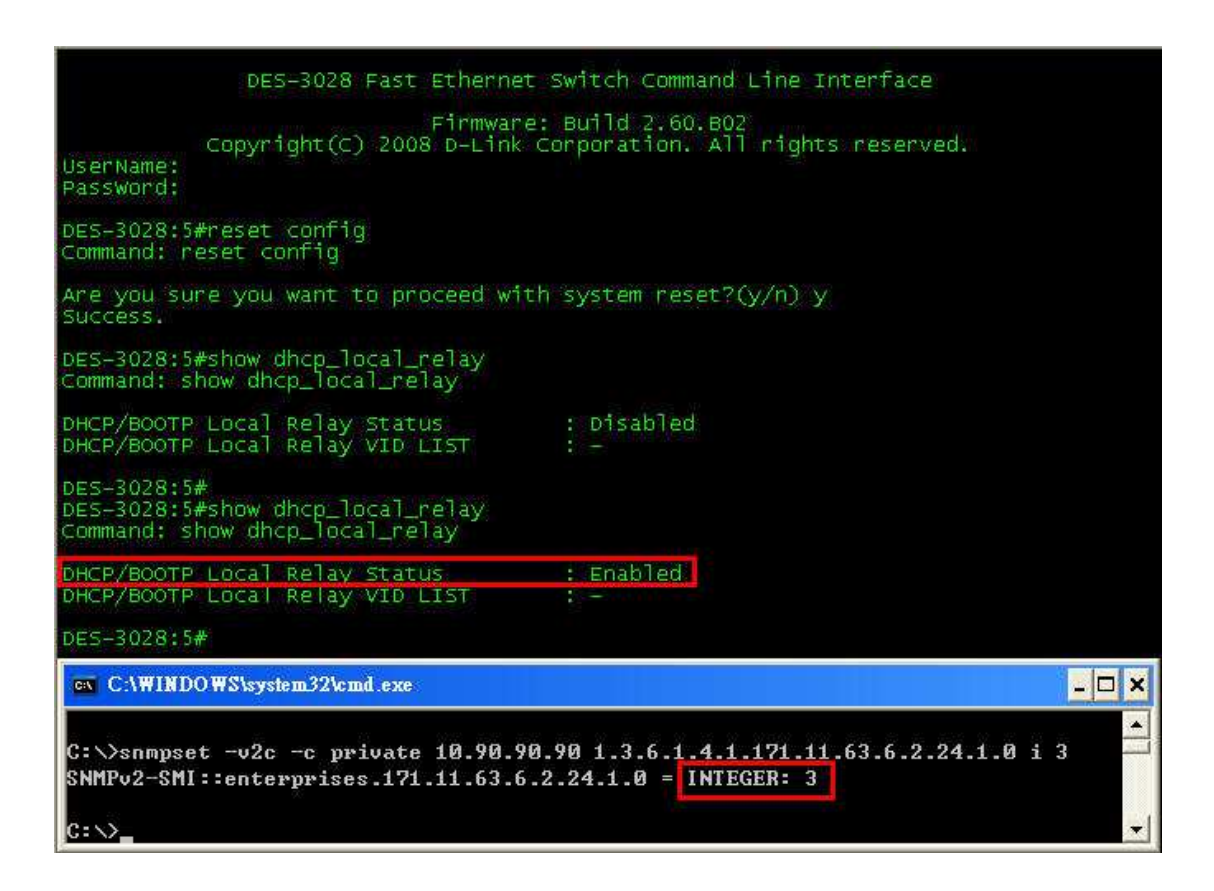

#### **# Configure VLAN default to be DHCP\_Local\_Relay enabled.**

#### **CLI command :**

config dhcp\_local\_relay vlan vlanid **1** state enable

#### **NETSNMP :**

snmpset -v2c -c private 10.90.90.90 1.3.6.1.4.1.171.11.63.6.2.24.2.1.2.**1** i 3

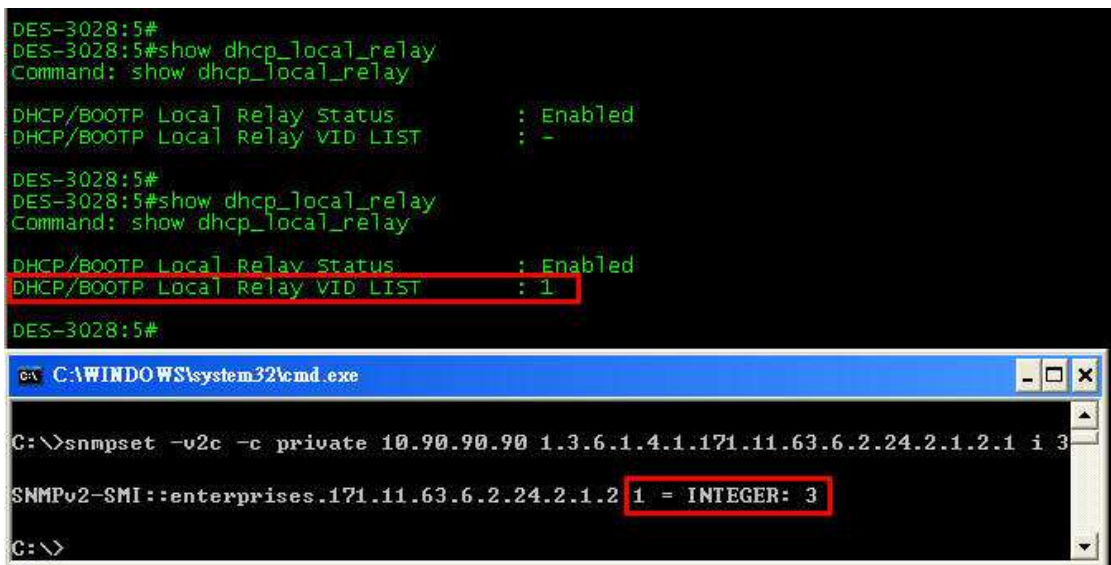

#### **# Check how many VLANs are DHCP\_Local\_Relay enabled**

#### **NETSNMP :**

snmpwalk -v2c -c private 10.90.90.90 1.3.6.1.4.1.171.11.63.6.2.24.2.1.1

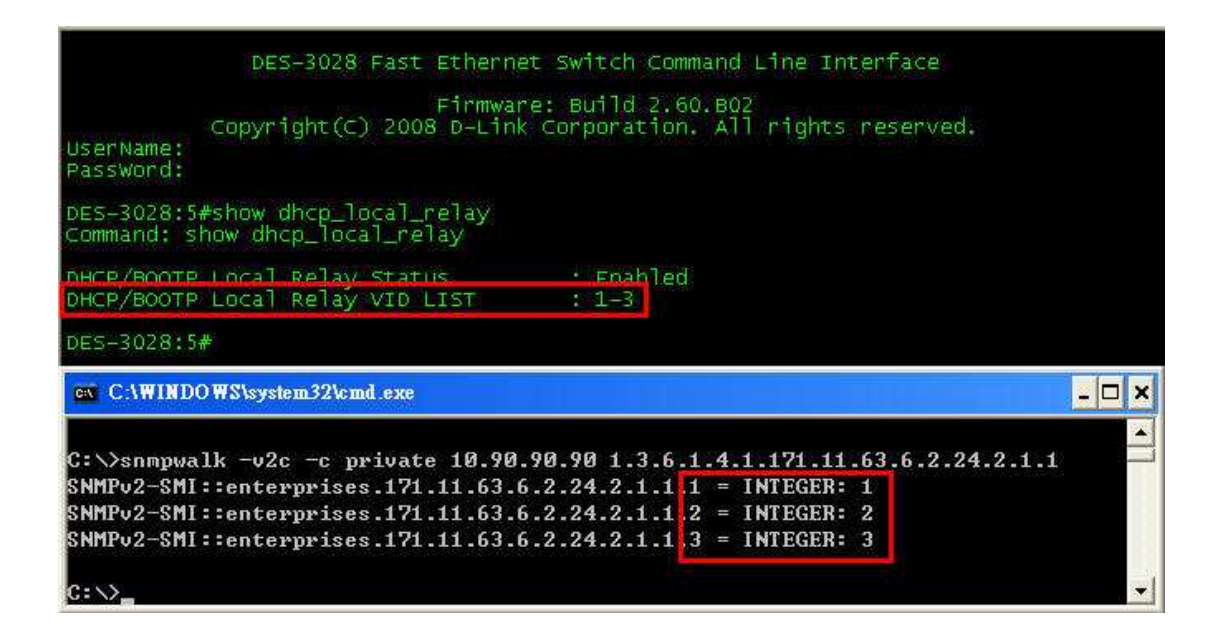